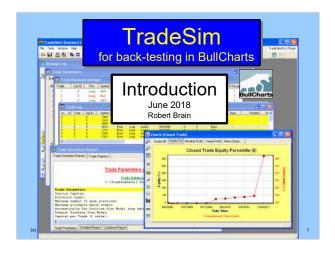

## Disclaimer

Any information presented or discussed is only opinion, and is NOT ADVICE, and it should not be acted upon.

The particular financial needs of any individual have not been taken into consideration.

One should always seek professional advice before entering into financial or other arrangements.

(c) Copyright 2018, Robert B Brain

## **AGENDA**

- TradeSim what is it?
- · How does it work?
- Overview of the process
- TradeSim scan the special type of BullCharts scan
- · How do we do it?
  - Create or modify a TradeSim scan
  - Set Trade Parameters
  - -Run a Simulation
  - -View the results

(c) Copyright 2018, Robert B Brain

| 1 | ' _ \        |              | 2016-2018, | D =  = = = D | D:    |
|---|--------------|--------------|------------|--------------|-------|
| ı | $\mathbf{C}$ | i C.onvriant | ZUTH-ZUTA  | Robert B     | Brain |
| ۱ | $\mathbf{v}$ | OOPYLIGHT    | 2010 2010  |              | Diani |

# TradeSim - What is it? Software package • A "plug-in" for BullCharts (& MetaStock) · For back-testing, to test your own trading strategy on a particular group of stocks within a specific time period. (c) Copyright 2018, Robert B Brain How does it work? · In BullCharts, create a special "TradeSim" scan. Note the symbol in Scan Manager: Funda-Tech TEST \$.Funda-Tech-20090101\_DONE · Specify: - Your trading strategy criteria (entry, exit) - Testing time period ("from" and "to" dates) - A watchlist of stocks to scan through (c) Copyright 2018, Robert B Brain How does it work? · Run the BullCharts scan to identify the possible buy and sell transactions · Check the results in TradeSim Specify "Trade Parameters" (eg. starting capital, position size, etc.) • Run a TradeSim "Simulation"

(c) Copyright 2018, Robert B Brain

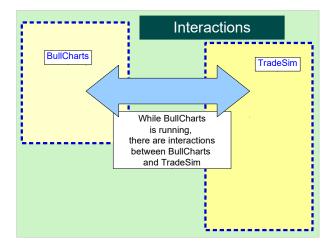

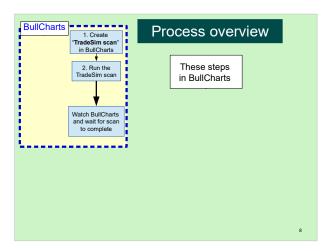

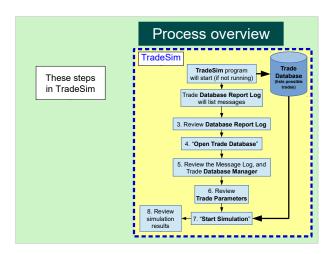

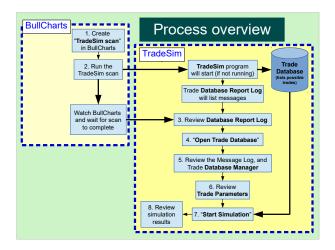

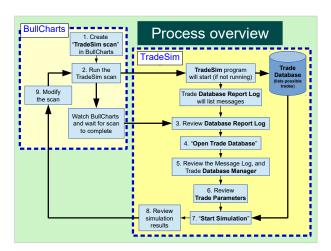

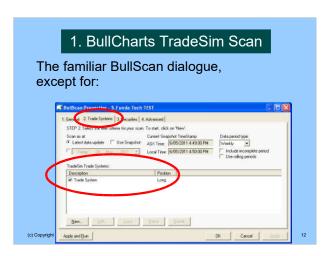

### 2. Run the TradeSim scan

- In BullCharts run the "TradeSim" scan
- The scan output is a TradeSim "Trade Database" with a list of hypothetical trades.

### **CAUTION:**

The scan will create a Trade Database file of the same name as the scan (.trb), and it will automatically over-write any existing Trade Database file.

(c) Copyright 2018, Robert B Brain

# Watch BullCharts and wait for the scan to complete (Status Bar at bottom of window) | 3% | Found 67 from 67, (otherwise it might appear that nothing is happening) | Watch TradeSim Status Bar | Watch TradeSim Status Bar | Watch TradeSim Status Bar | Watch TradeSim Status Bar | Watch TradeSim Status Bar | Watch TradeSim Status Bar | Watch TradeSim Status Bar | Watch TradeSim Status Bar | Watch TradeSim Status Bar | Watch TradeSim Status Bar | Watch TradeSim Status Bar | Watch TradeSim Status Bar | Watch TradeSim Status Bar | Watch TradeSim Status Bar | Watch TradeSim Status Bar | Watch Status Bar | Watch Status Bar | Watch Status Bar | Watch Status Bar | Watch Status Bar | Watch Status Bar | Watch Status Bar | Watch Status Bar | Watch Status Bar | Watch Status Bar | Watch Status Bar | Watch Status Bar | Watch Status Bar | Watch Status Bar | Watch Status Bar | Watch Status Bar | Watch Status Bar | Watch Status Bar | Watch Status Bar | Watch Status Bar | Watch Status Bar | Watch Status Bar | Watch Status Bar | Watch Status Bar | Watch Status Bar | Watch Status Bar | Watch Status Bar | Watch Status Bar | Watch Status Bar | Watch Status Bar | Watch Status Bar | Watch Status Bar | Watch Status Bar | Watch Status Bar | Watch Status Bar | Watch Status Bar | Watch Status Bar | Watch Status Bar | Watch Status Bar | Watch Status Bar | Watch Status Bar | Watch Status Bar | Watch Status Bar | Watch Status Bar | Watch Status Bar | Watch Status Bar | Watch Status Bar | Watch Status Bar | Watch Status Bar | Watch Status Bar | Watch Status Bar | Watch Status Bar | Watch Status Bar | Watch Status Bar | Watch Status Bar | Watch Status Bar | Watch Status Bar | Watch Status Bar | Watch Status Bar | Watch Status Bar | Watch Status Bar | Watch Status Bar | Watch Status Bar | Watch Status Bar | Watch Status Bar | Watch Status Bar | Watch Status Bar | Watch Status Bar | Watch Status Bar | Watch Status Bar | Watch Status Bar | Watch Status Bar | Watch Status Bar | Watch Status Bar | Watch Status Bar | Watch Status Bar | Watch Stat

## 

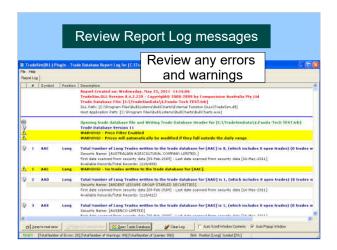

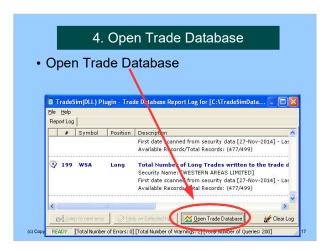

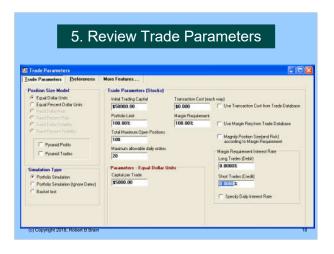

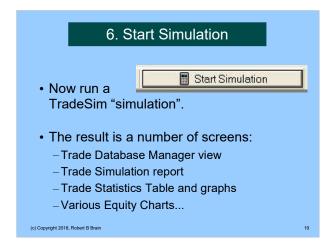

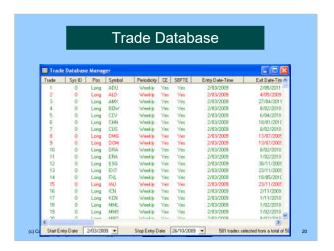

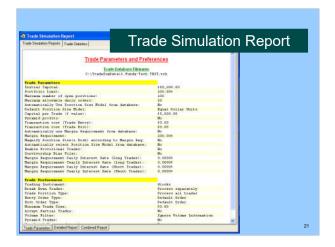

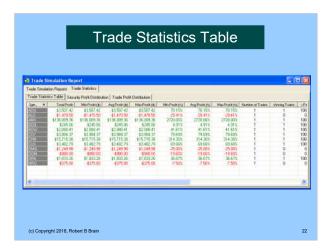

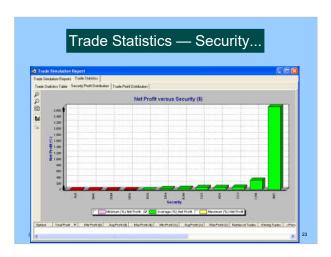

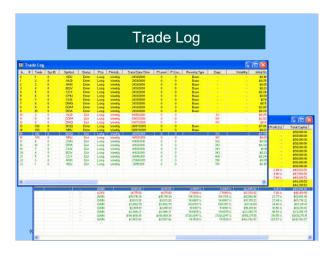

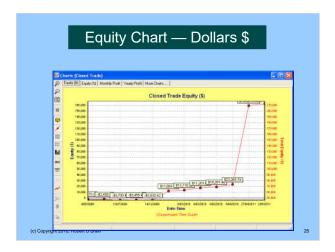

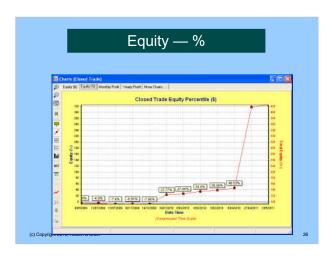

# Warnings • Your stock universe can make a big difference to the results • The exit strategy can make a big difference • Survivorship bias is not addressed

| More information?                                                                                                    |  |
|----------------------------------------------------------------------------------------------------|--|
| <ul> <li>Tutorial guides (pdf), videos, etc.</li> <li>Robert's web site:     <u>www.robertbrain.com/bullcharts/</u></li> <li>The official web site:     <u>www.compuvision.com.au</u></li> </ul> |  |
| <ul> <li>Pricing* (time unlimited versions):         Standard edition — \$198         Professional edition — \$484         Enterprise edition — \$1,520         * pricing as at 2016</li> </ul>  |  |
| (c) Copyright 2018, Robert B Brain 28                                                                                                    |  |
|                                                                                                    |  |
| Questions / Discussions?                                                                                                    |  |
|                                                                                                    |  |
|                                                                                                    |  |
|                                                                                                    |  |
| (c) Copyright 2018, Robert B Brain 29                                                                                                    |  |
|                                                                                                    |  |
|                                                                                                    |  |
| The End                                                                                                    |  |
|                                                                                                    |  |
|                                                                                                    |  |
|                                                                                                    |  |
|                                                                                                    |  |